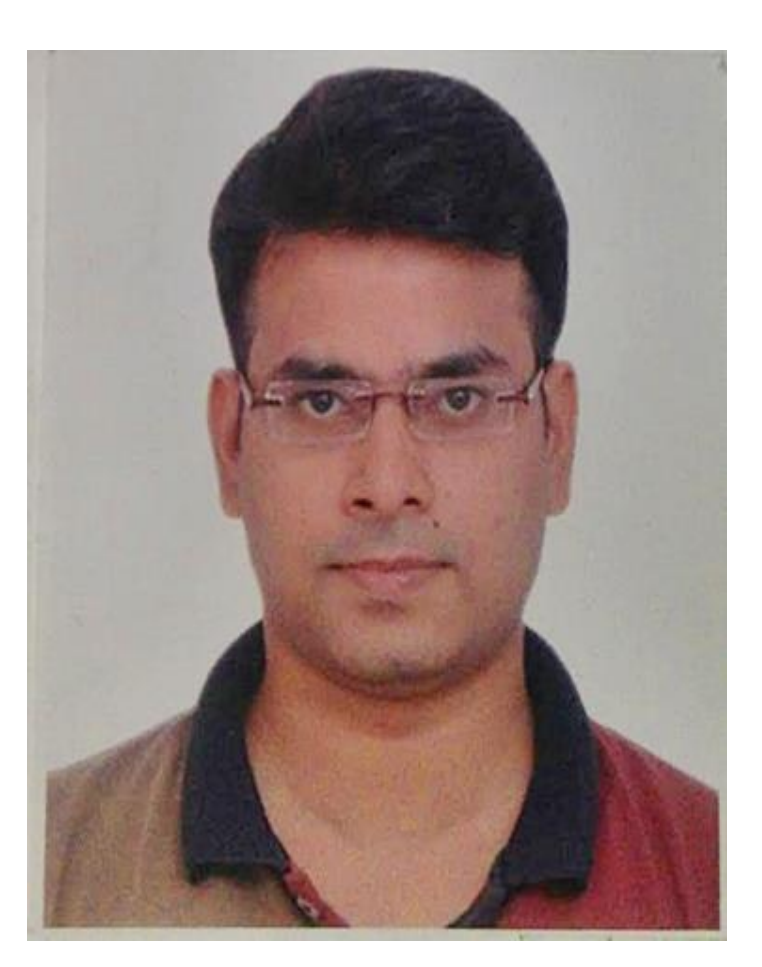

# **Validité du filtre bio-sable par la dynamique des fluides à l'aide du solveur ANSYS-CFX**

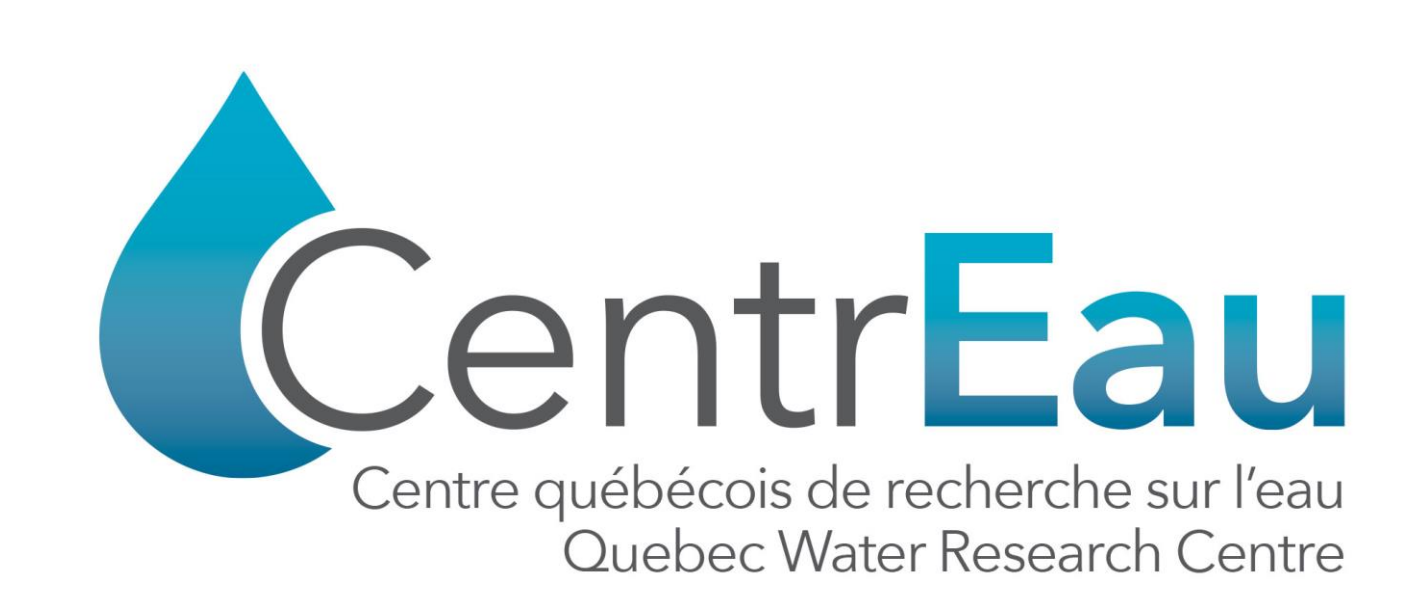

Pratik Kumar<sup>1,3</sup>, Satinder Kaur Brar<sup>1,2,3</sup>

A) Carte de répartition de la section du filtre (longitudinale) montrant la distribution de vitesse

B) Carte de répartition de la distribution de pression.

C) Distribution de masse pendant la filtration.

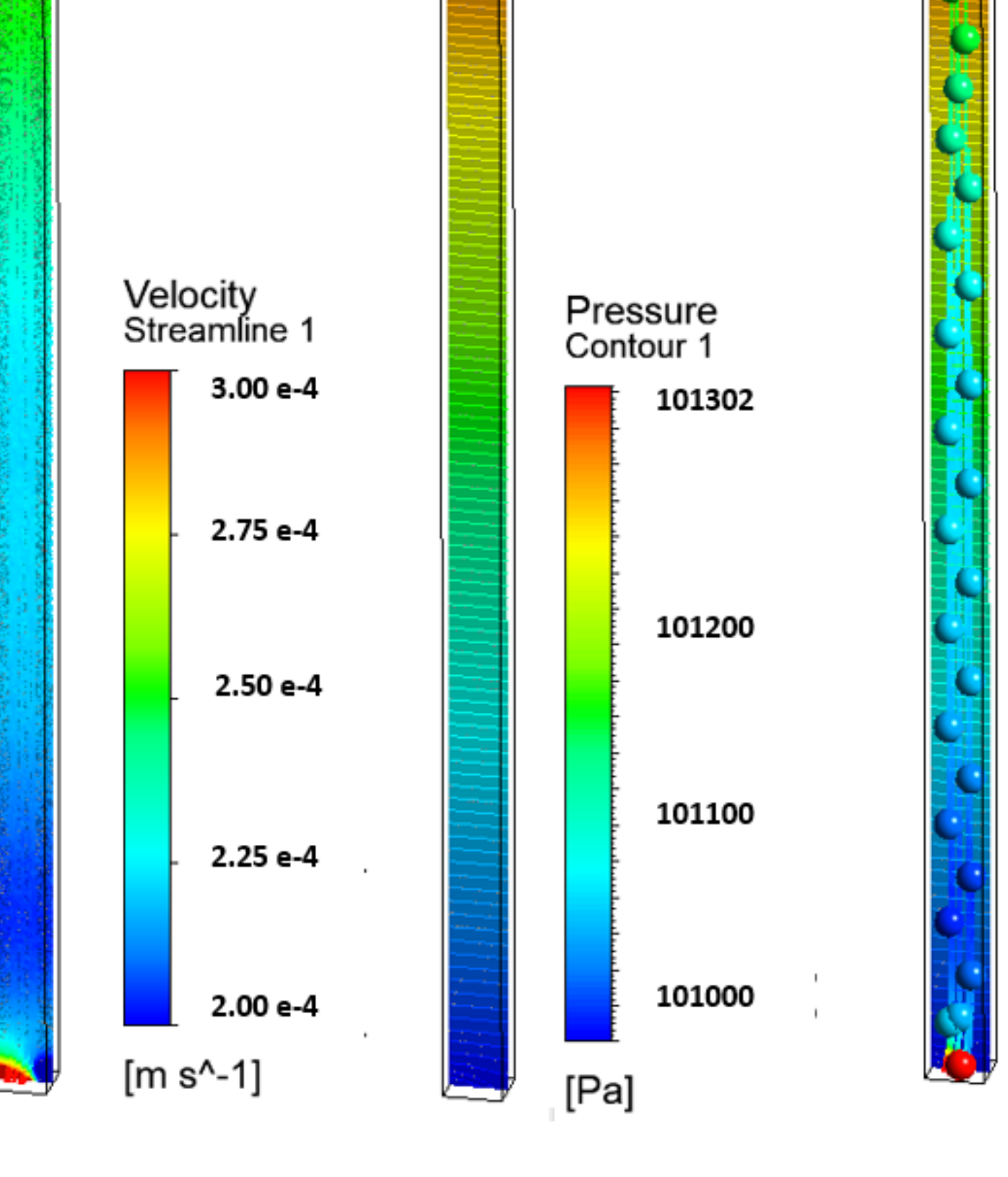

1 INRS-Centre Eau Terre Environnement, Québec (QC), G1K 9A9, Canada

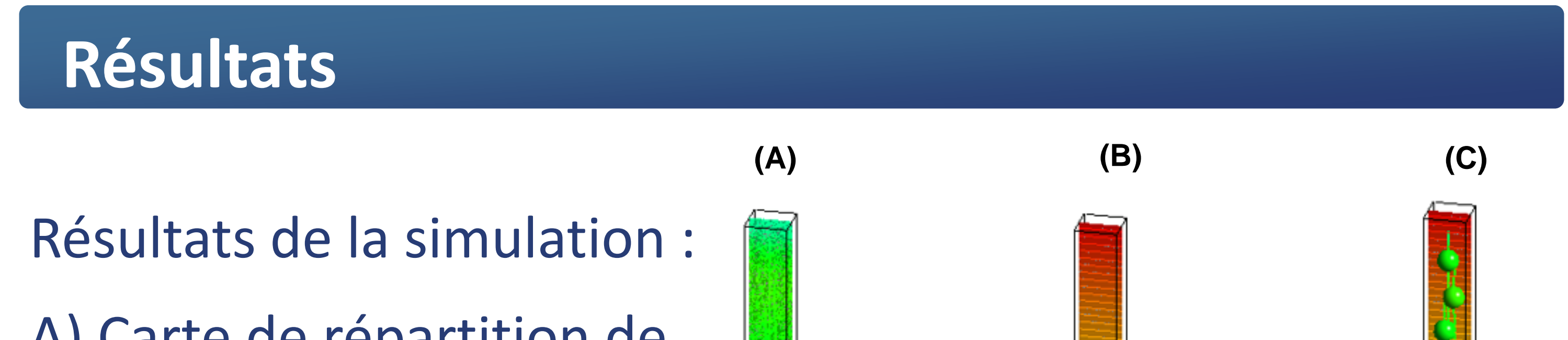

2 Department of Civil Engineering, Lassonde School of Engineering, York University, Toronto M3J 1P3, Ontario, Canada 3 CentrEau | Centre québécois de recherche sur la gestion de, 1065, Avenue de la Médecine, Québec (QC), G1V 0A6, Canada

Pratik.kumar@ete.inrs.ca

#### **Matériel et méthodes**

### **Conclusion**

## **Discussion**

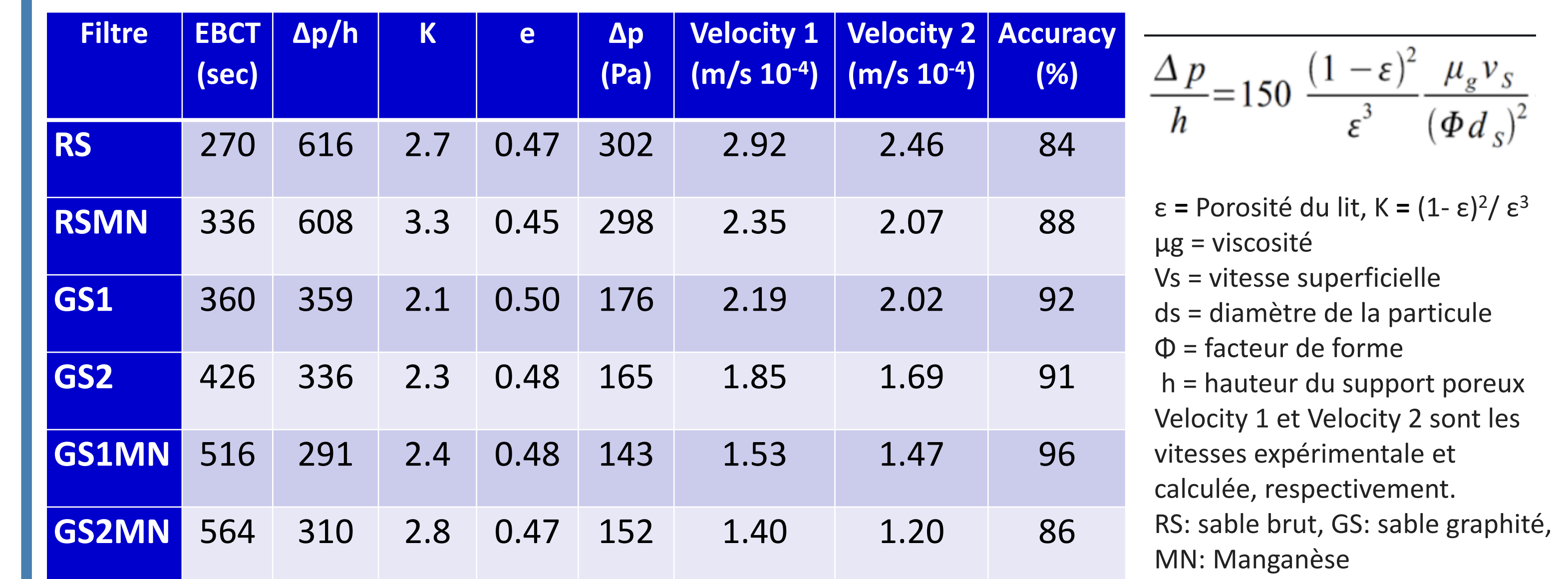

L'approche globale est conçue en 5 étapes clés :

❖Après avoir obtenu une précision d'au moins 90%, la vitesse linéaire est calculée pour les filtres mis à l'échelle.

- ❖Le facteur de surface est pris en compte et le débit est calculé. Sur la base du débit, le nombre d'unités de filtration est déterminé.
- ❖Cette approche peut aider l'ingénieur de la station de traitement d'eau potable à comprendre le fonctionnement,
- 
- A) **Géométrie** du filtre (banc d'essai : 22 mm x 22 mm x 490 mm).
- B) **Maillage** : divise la totalité de la géométrie en unités de taille élémentaire (> 260 000 nœuds) .
- C) **Mise en place** : définition des conditions limites, du support poreux et des propriétés du fluide.
- D) **Solution** : simulation basée sur les valeurs d'entrée.
- E) **Résultat** : obtenir des courbes de niveau et des données importantes relatives à la faisabilité de la mise à l'échelle.

les défauts et l'entretien spécifique, si nécessaire.

❖Les sables enrobés se sont avérés plus précis.

- ❖La différence entre la valeur expérimentale et la valeur obtenue avec le solveur ANSYS-CFX était comprise entre 4% et 15%.
- ❖La différence de pression calculée à partir de l'équation de Kozeny s'est avérée être en coordination avec les paramètres du filtre.
- ❖Le résultat ci-dessus peut être utilisé pour prédire le nombre requis d'unités de filtration à l'échelle dans une station de traitement d'eau potable.

**Introduction / Objectif**

❖La mise à l'échelle d'un filtre à eau peut être effectuée en fonction des paramètres de performance du filtre à l'échelle du banc d'essai : A) vitesse linéaire du fluide et, (B) perte de pression pendant l'écoulement du fluide.

❖Le logiciel ANSYS CFX est utilisé pour la simulation à l'aide des paramètres obtenus lors de l'expérience et des équations théoriques.

❖Un paramètre important peut être utilisé pour vérifier le modèle (ici : vitesse linéaire).

❖Importance : modernisation de l'exploitation et de la maintenance de l'usine d'eau potable?

https://www.centreau.org

**Éléments clé de la recherche**

•ANSYS-CFX peut être utilisé pour prédire le nombre réel d'unités de filtration nécessaires en utilisant les résultats expérimentaux des filtres à l'échelle de référence ? •À l'avenir, SCADA peut être utilisé pour établir une liaison avec ANSYS-CFX afin de faciliter la maintenance de l'unité de filtration ?

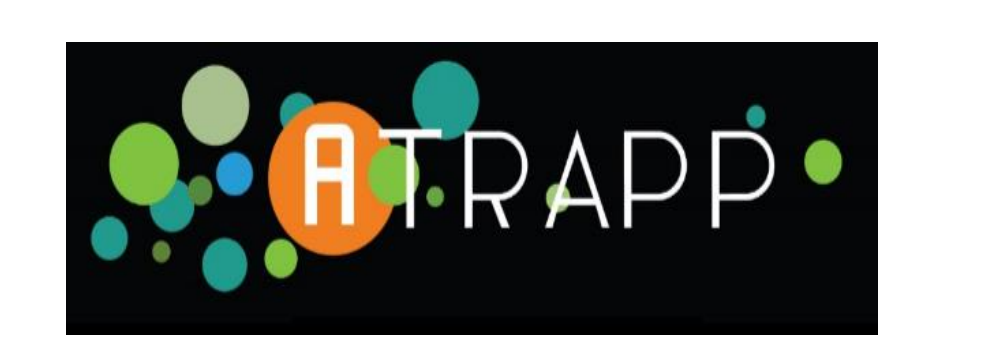

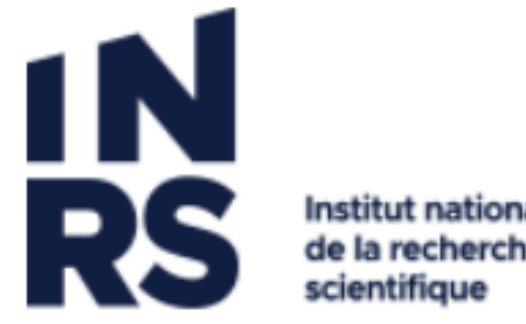